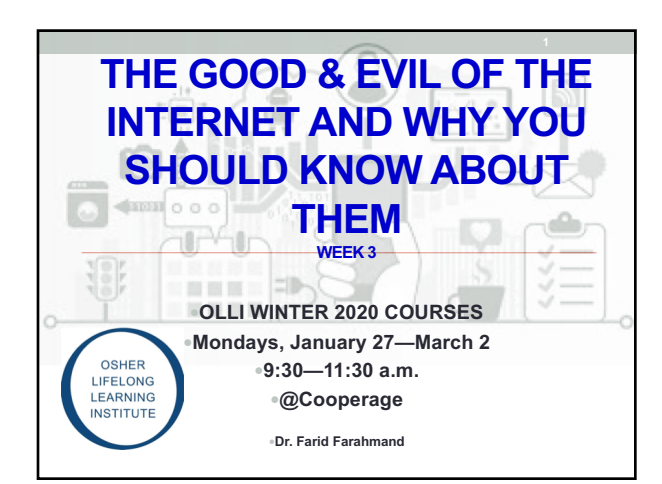

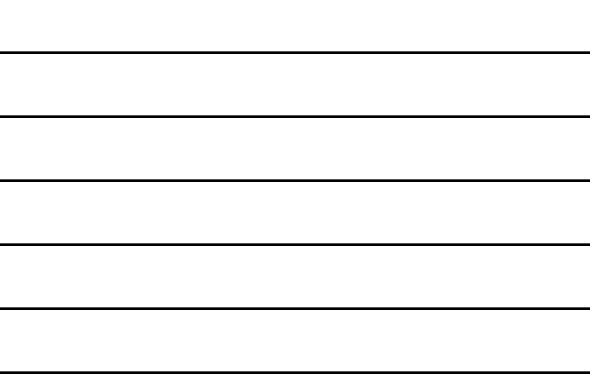

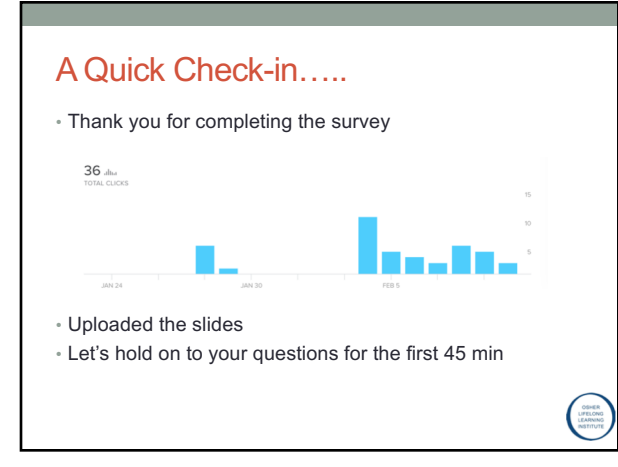

### What We Cover Today

- Quick review…..
- Internet connection (video)
- Internet & Google
- VPN
- Encryption
- Dark Net
- Bitcoin

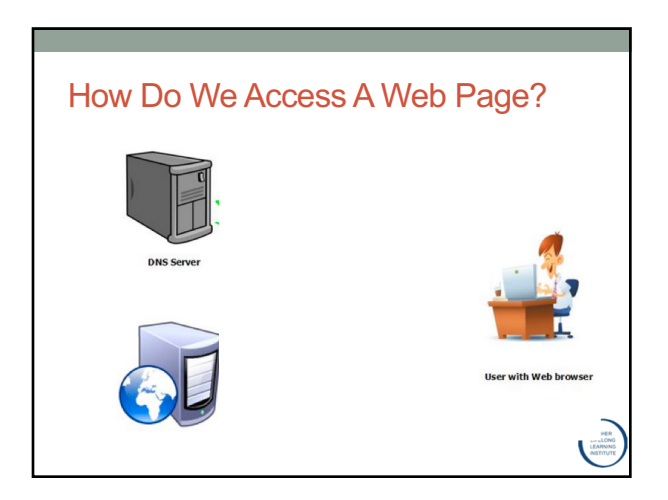

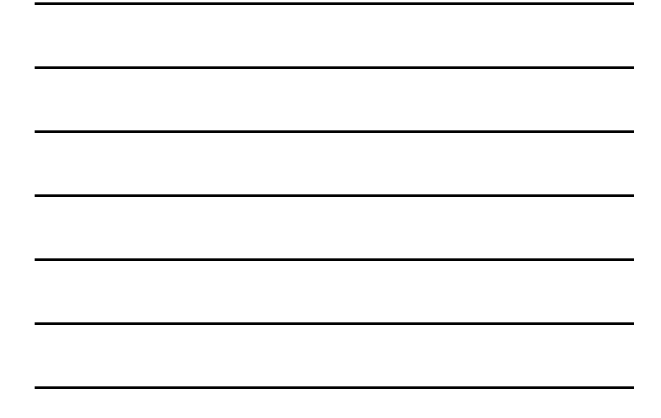

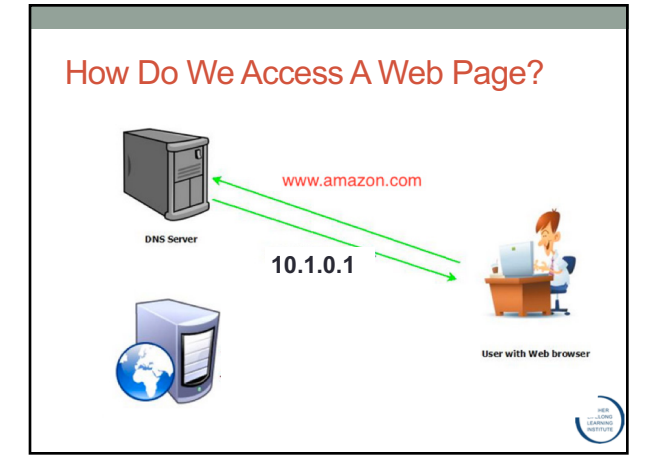

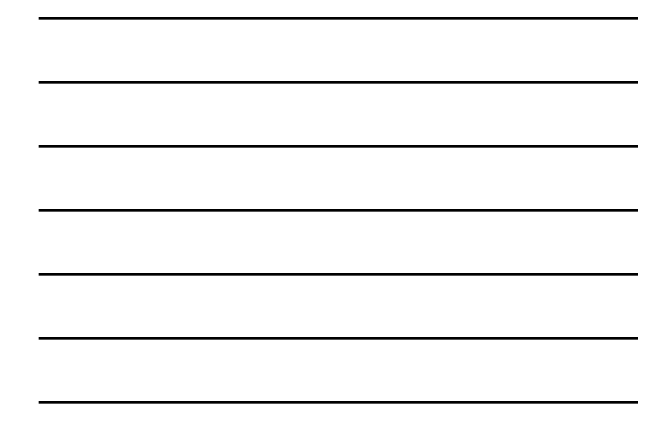

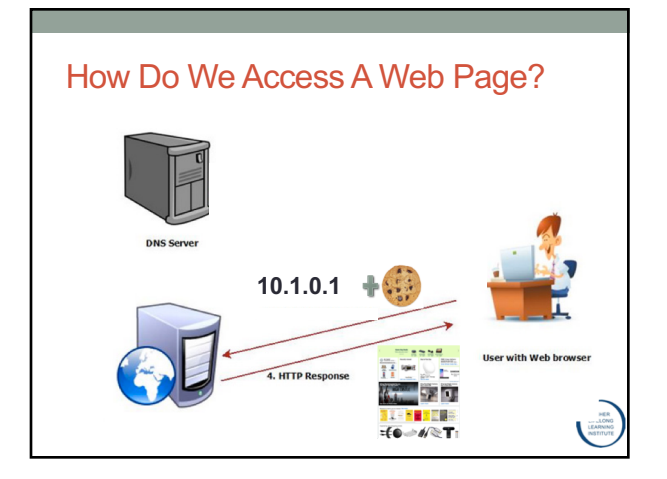

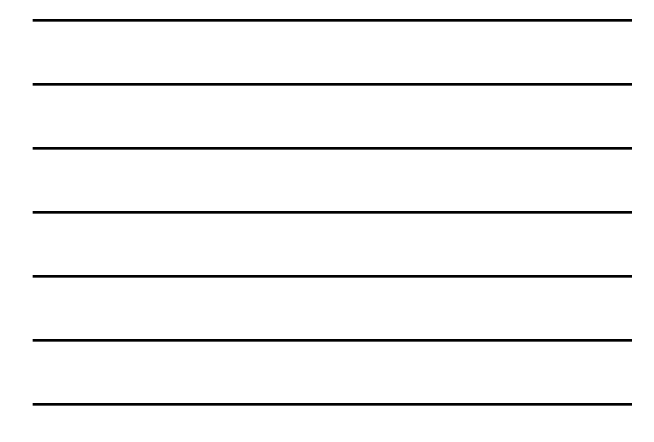

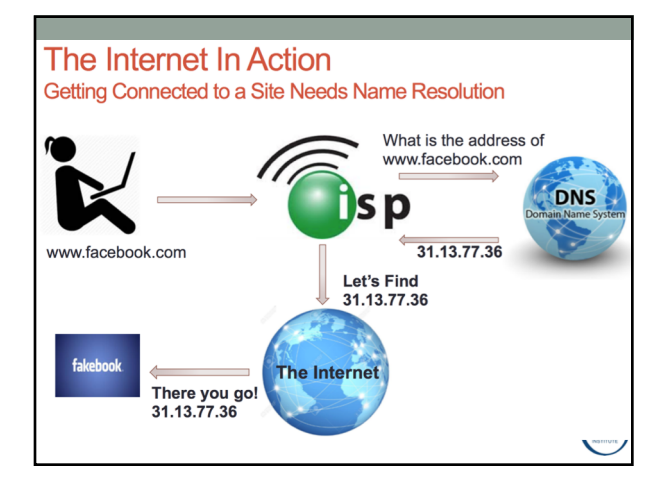

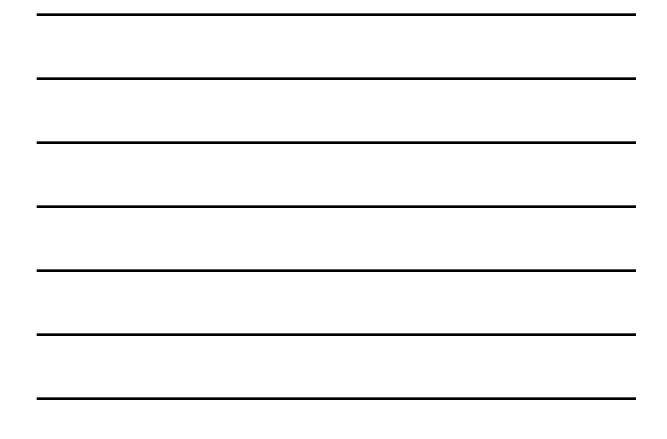

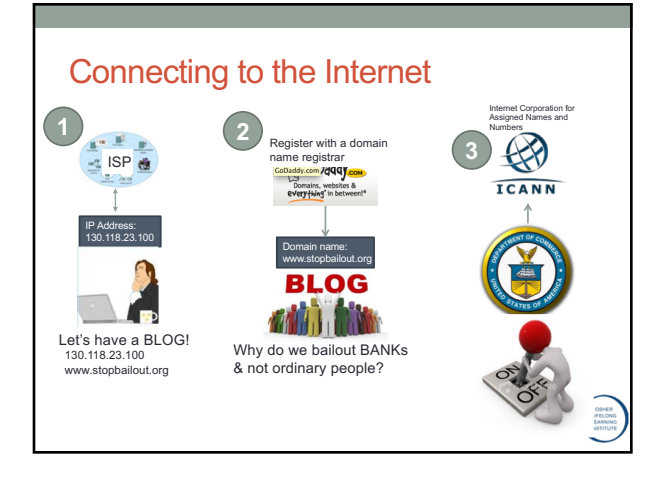

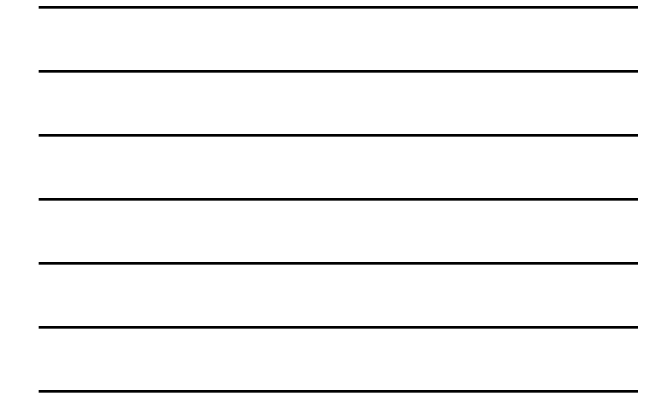

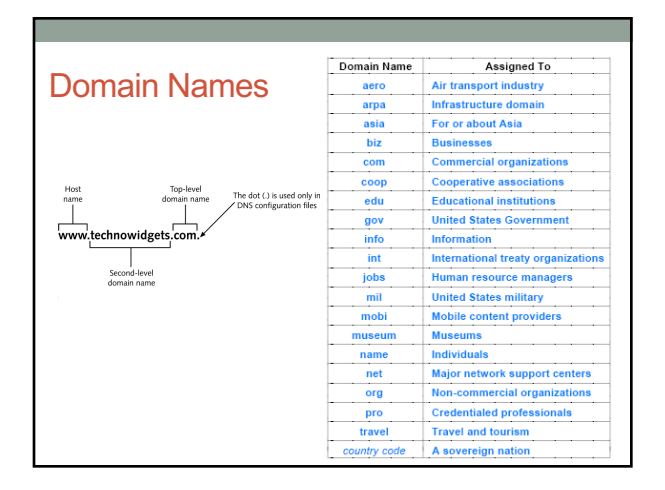

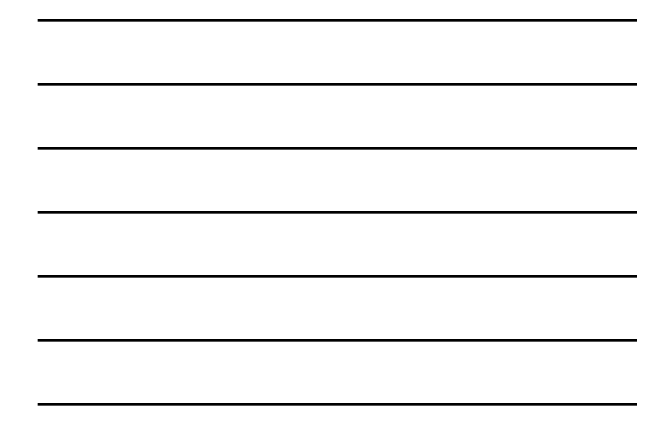

## Country Codes (.mx or .cn)

- **.mx** is the Internet country code top-level domain (**ccTLD**) for Mexico, controlled by **Network Information Centre México**
- .com.mx: Commercial entities (actually unrestricted)
- .net.mx: Network providers (registration limited to qualifying entities)
- .org.mx: Non-profit organizations (registration limited to qualifying entities)
- .ngo.mx: Non-profit organizations or Civil society org.
- .gob.mx: Federal, State or Municipal Governmental entities (similar to gov.) • **Currently second level domains can be registered directly under .m**
- **.cn** is for the People's Republic of China
- Domain name administration in mainland China is managed through a branch of the **Ministry of Industry and Information**.
- The registry is maintained by China Internet Network Information Center (CNNIC).

.wikipedia.org/wiki/.cn

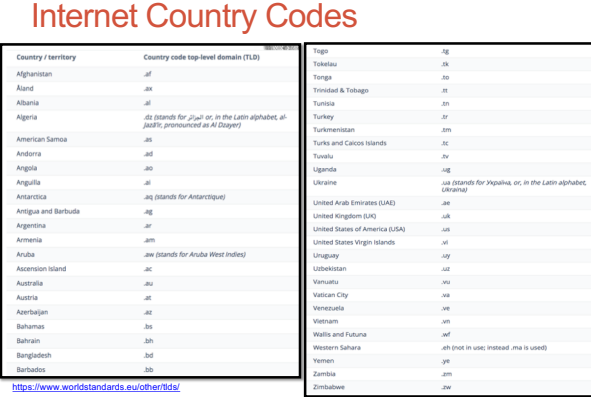

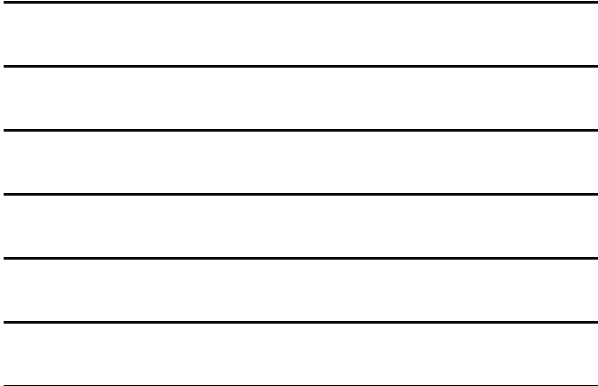

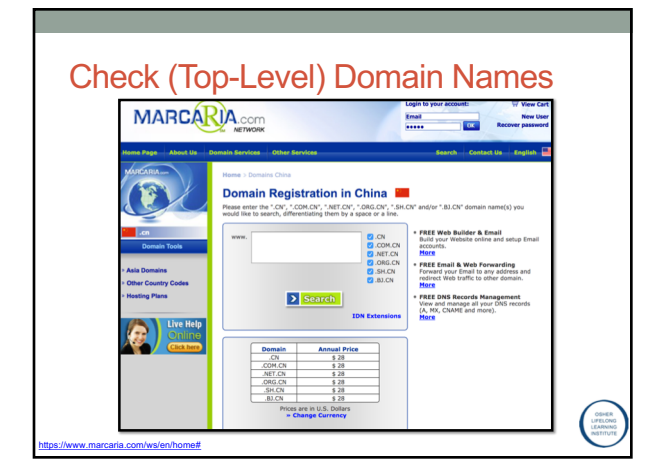

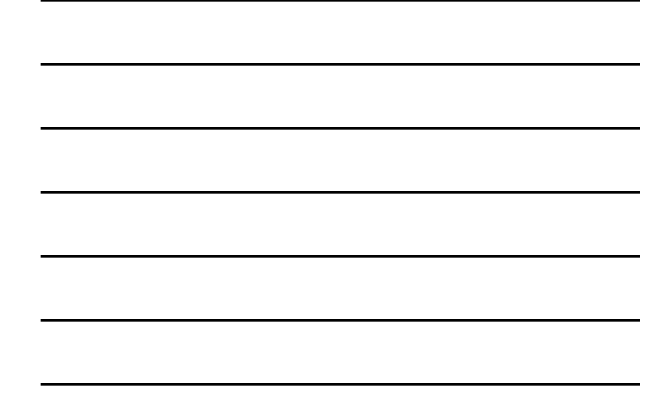

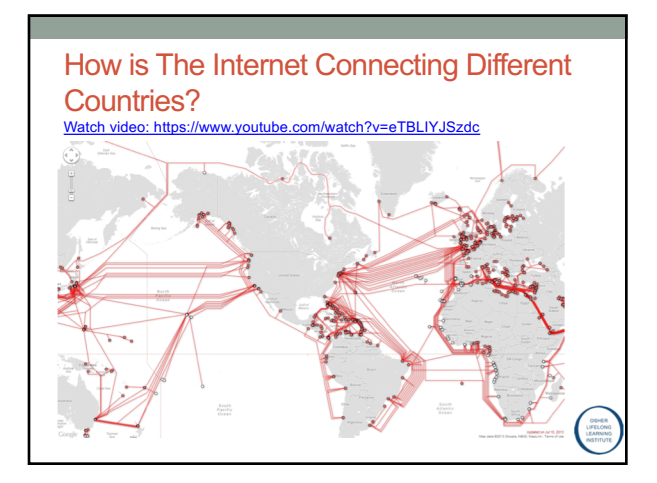

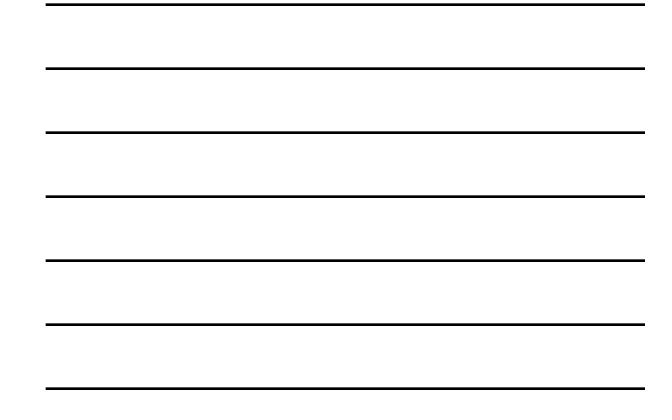

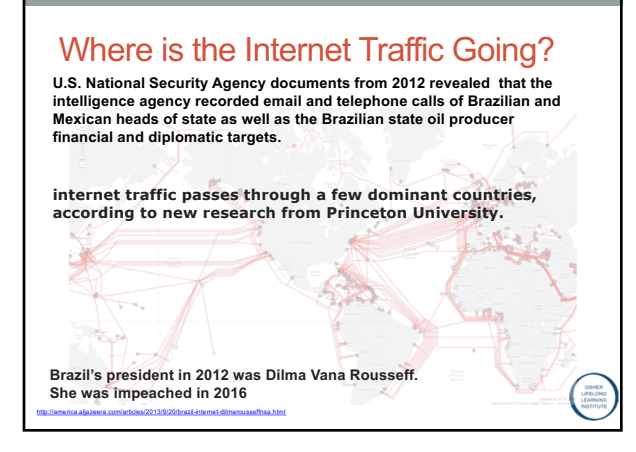

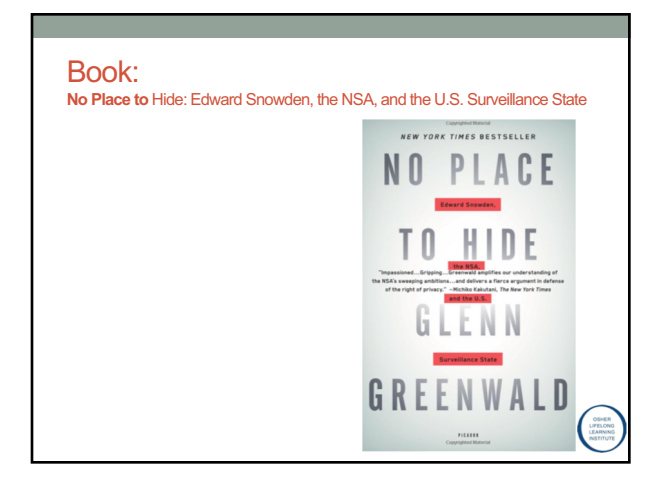

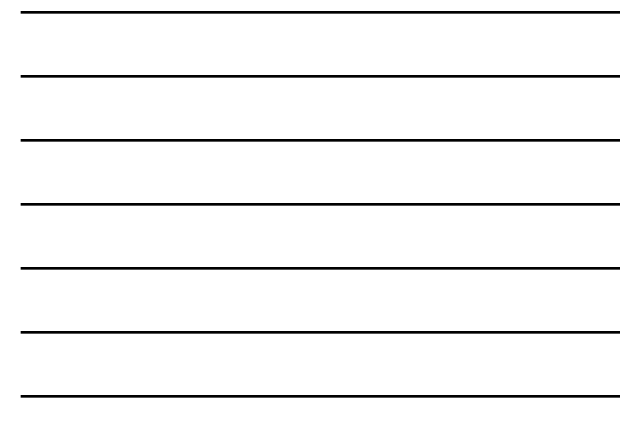

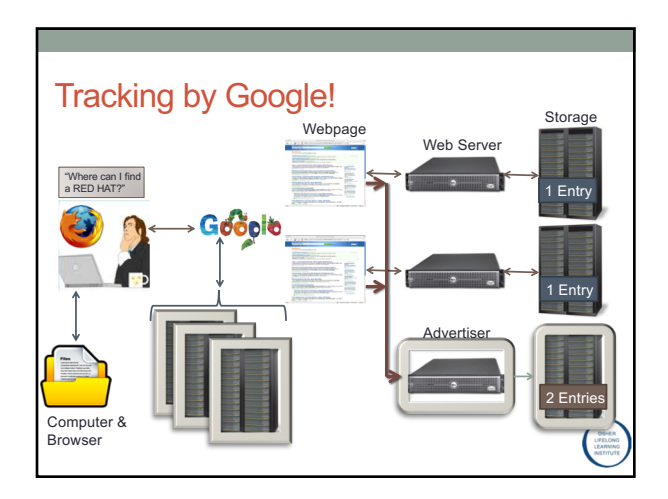

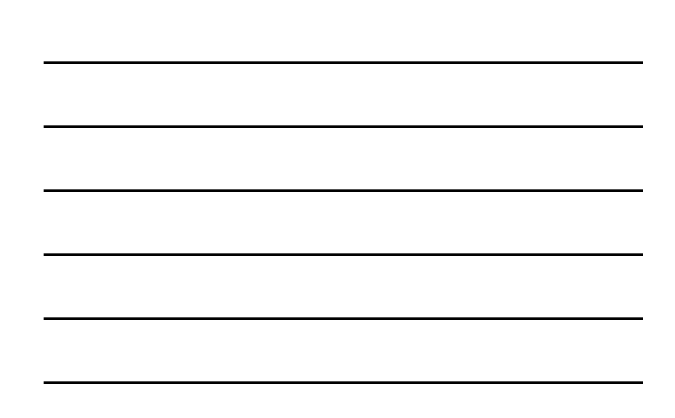

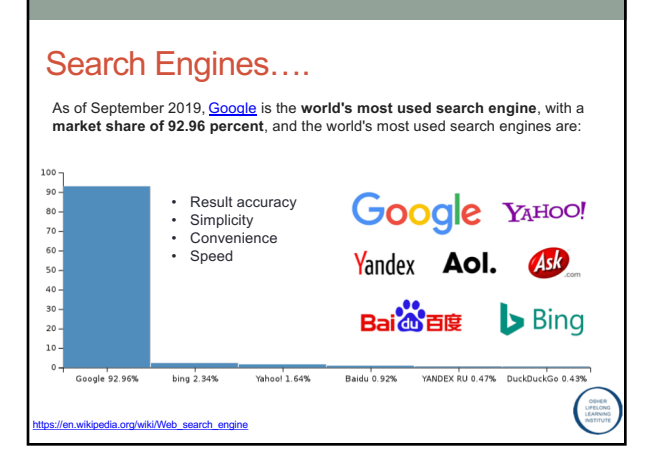

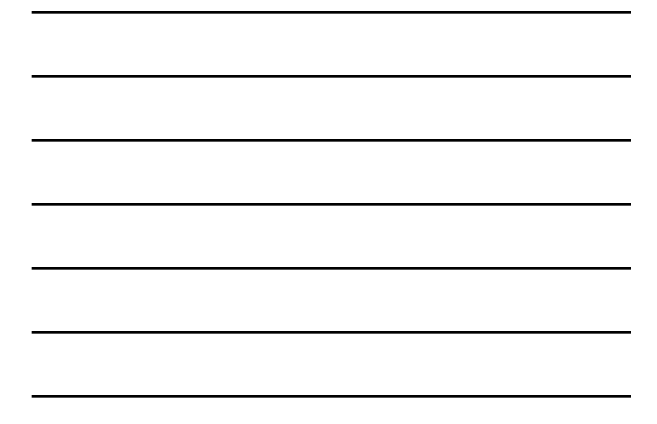

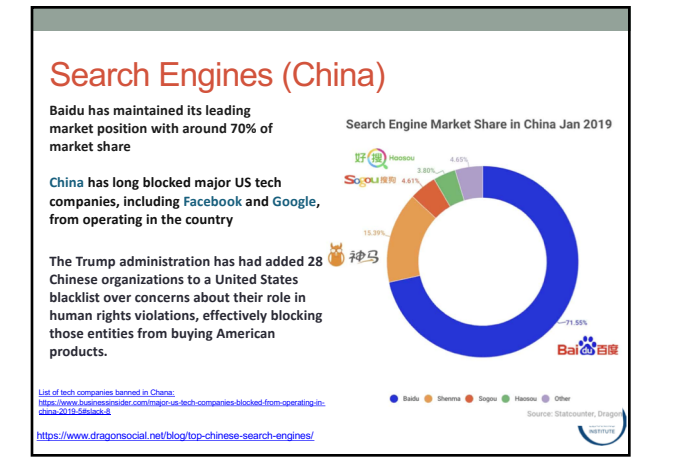

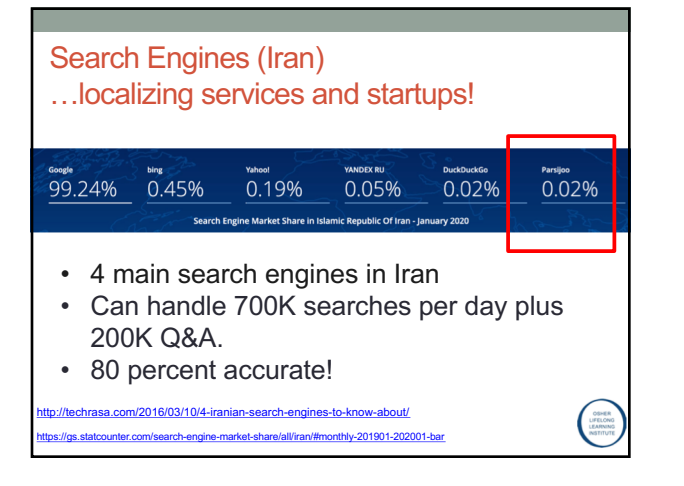

### So what does Google do, actually?

- Google is an advertising company.
- 88.7% of Google's revenue comes from advertising
- Alphabet, Google's holding company created in 2015, is one of the most valuable companies in the world
- It has a market value of over \$500 billion.

[https://w](https://www.nature.com/articles/s41599-017-0021-4)ww.nature.com/articles/s41599-017-0021-4

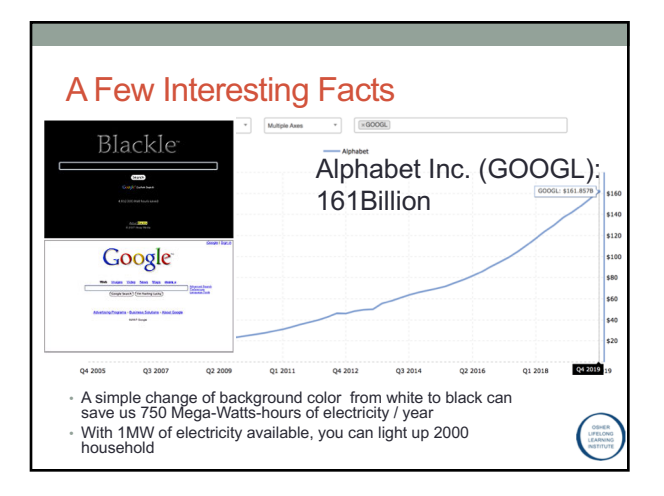

### What does Google know about you?

- •**Who You Are (to some degree)**
- •**Where You've Been (totally)**
- •**Who Your Friends Are (mostly)**
- •**What You Like and Dislike (somewhat)**
- •**Your Future Plans (maybe)**
- •**Your Online Life (mostly)**

### What does Google know about you?

[https://www.visualcapitalist.co](https://www.visualcapitalist.com/what-does-google-know-about-you/)m/what-does-google-know-about-you/

- Who You Are (to some degree)<br>Google knows what you look like, what you sound like, your political and religious<br>beliefs, and how healthy you are. The search giant also knows if you have<br>children, or if you have specific
- Where You've Been (totally)<br>Google uses location tracking to know where you live, where you work, and<br>everywhere you've traveled.<br>• Who Your Friends Are (mostly)<br>Google knows who you talk to, and what you talk about. It
- 
- 
- **What You Like and Dislike (somewhat)** Based on your search queries, Google knows the food, books, movies, videos, and stores that you like or dislike.
- Your Feture Plans (maybe)<br>Your search queries tell a story about what you are thinking about, including your<br>future plans. Have you started searching for information about parenting<br>techniques? If so, Google knows that y
- 
- 

htalist.com/what-does-google-know-about-you/

# What does Google know about you? - Who You Are (to some degree)<br>Google knows what you look like, what you sound like, your political and religious<br>beliefs, and how healthy you are.. The search giant also knows if you have<br>chi  $\cdot$  Where  $\sim$ Google uses location tracking to know where you live, where you work, and every where you've traveled.  $\cdot$ <sup>W</sup><sub>G</sub> The Proof is in your customizes been with, and when  $\frac{W}{Ba}$  news, searches, and autofills! an'<br>Yo<br>Yo<br>Yo<br>Your Plans. Have you started searching for information about parenting<br>techniques? If so, Google knows that you are expecting.<br>Your Donite Life (mostly)<br>your bookmarked pages.

### Interested to decrease the amount of data that Google has on you?

- Adjusting privacy settings
- Using private browsing
- Using a different browser for search
- Turning of your location settings
- Deleting your Google accounts
- **Using a VPN** ß

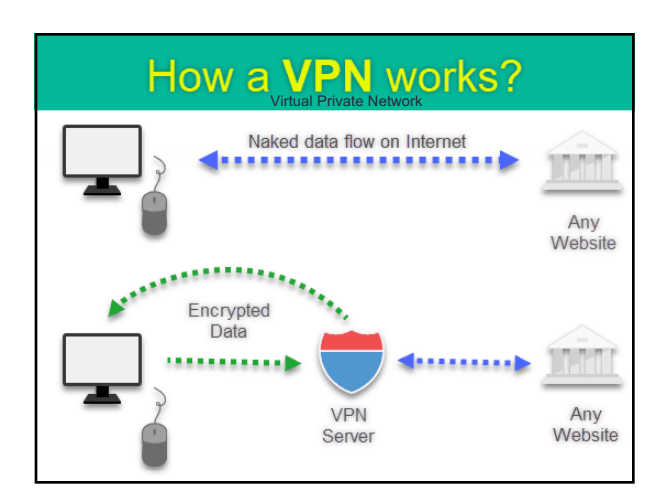

## What is VPN?

- Virtual Private Network
- It secures your computer's internet connection
	- Guarantees that all of the data you're sending and receiving is encrypted

φ,

⋤

- Benefits:
- Enhanced security. ...
- Online anonymity.
- Unblock websites & bypass filters.
- Change the IP address.
- Reduce costs.
- [List of some VPNs: https://www.wizc](https://www.wizcase.com/best-vpn-guide/)ase.com/best-vpnguide/

### **Turkish people turn to VPNs as Istanbul protests spread (2013)**

- Started over redeveloping a park in Istanbul!
- Turkish people turn to VPNs as Istanbul protests spread
- AnchorFree has reported a 1000% growth in the local use of its free virtual private network (VPN) **Hotspot Shield**
- Erdogan condemned social media as "the worst menace to society."

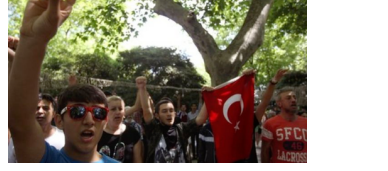

## Are VPNs Totally Secure?

- In 2017 AnchorFree, a major VPN provider listed government demands for user data by country, and the legal mechanism used
- 81 formal legal requests received by the company 63 came from the US government

**The US government keeps subpoenaing VPN companies for customer information**

## How Does Encryption Work?

[https://thenextweb.com/security/2017/11/29/us-government-k](https://thenextweb.com/security/2017/11/29/us-government-keeps-subpoenaing-vpn-customer-information/)eeps-subpoenaing-vpn-customer-information/

- The key to VPN is creating an encrypted channel
- So, what is encryption?
- Watch the video! (6 min)

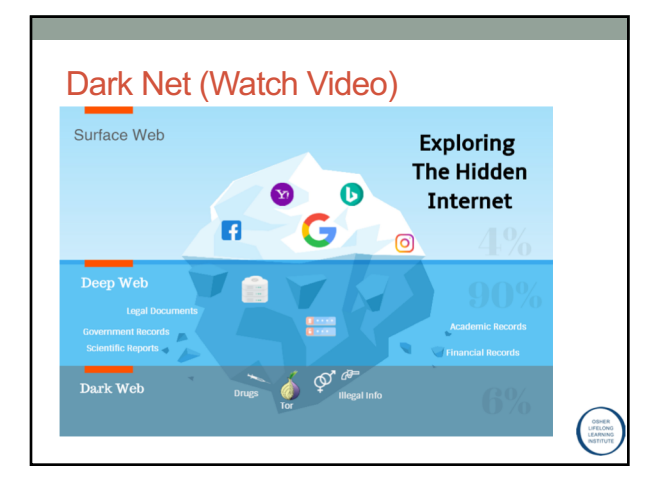

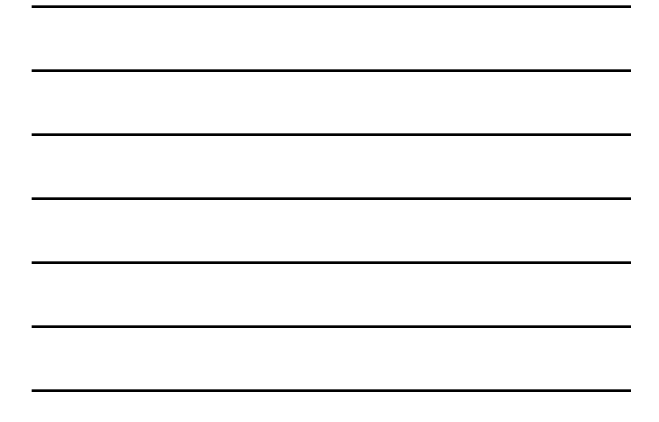

# What is Cryptocurrency or Bitcoin!

…Let's remove the bank as the central organization!

• Watch the Video!